#### Visma webSesam

#### Release 2023.3

Kort presentation av nyheterna

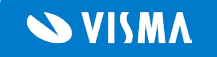

#### Visma webSesam

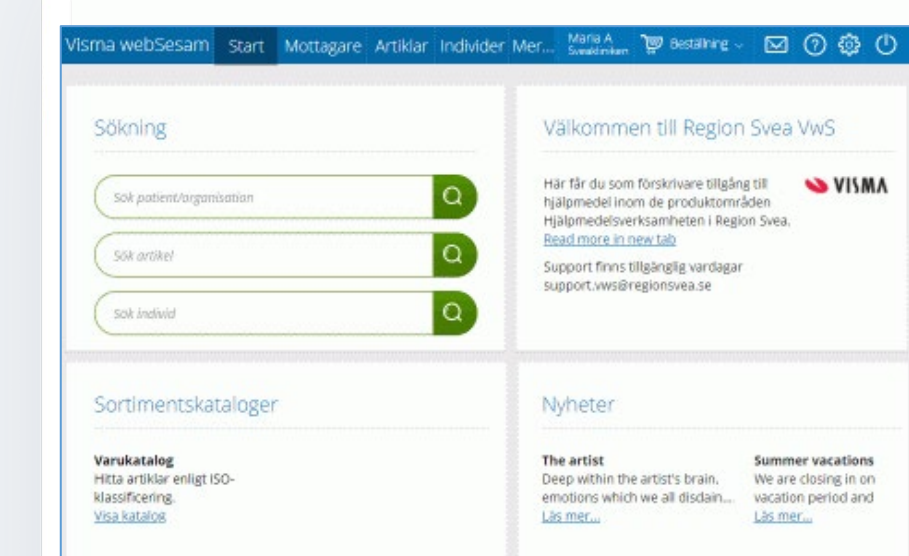

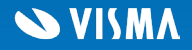

*Länkar i meddelanden*

Nu innehåller meddelandena länkar till de transaktioner som kan öppnas i sökdetaljerna.

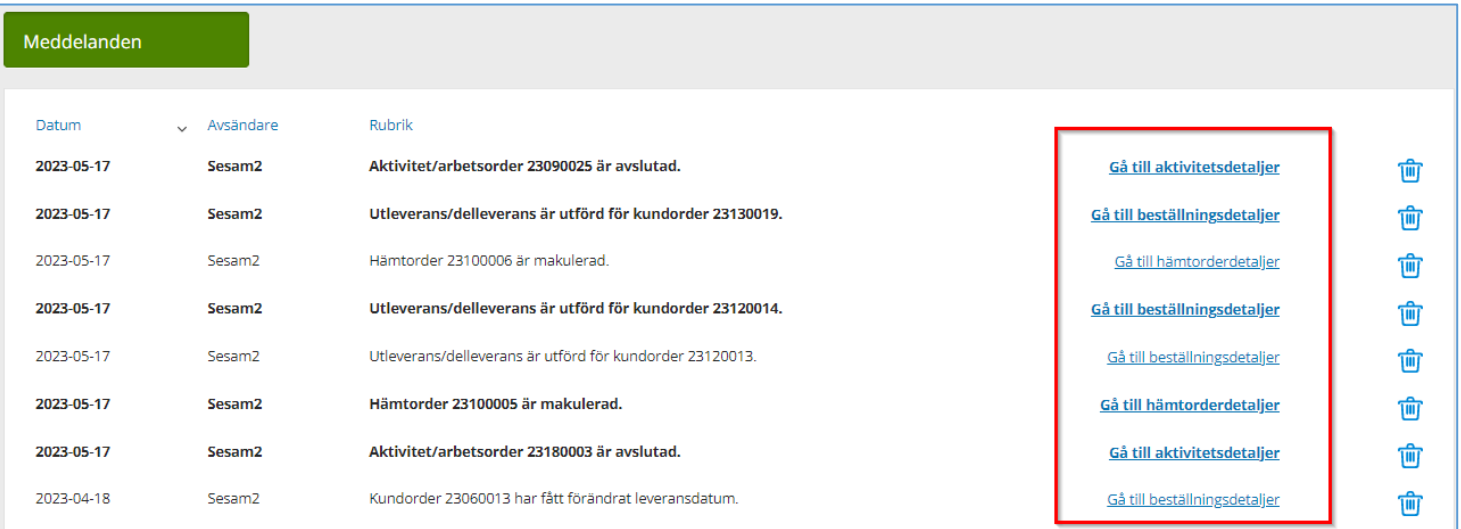

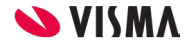

# *Individer som inte kan öppnas*

När en individ av någon anledning inte kan öppnas i individdetaljerna visar vi endast den gröna individrutan.

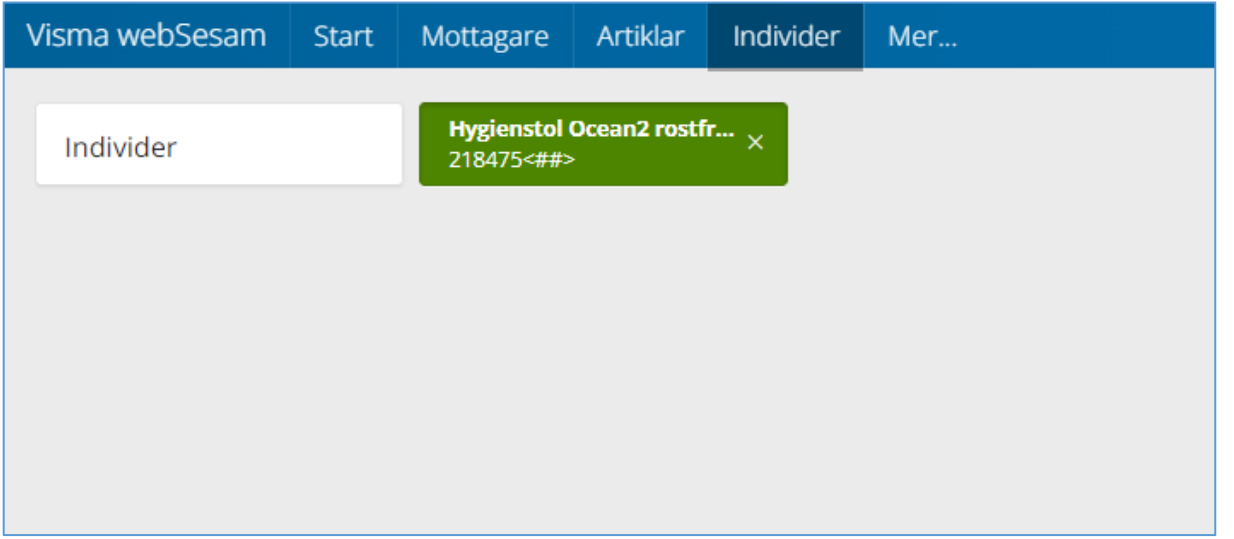

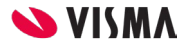

# *Avvikelser/reklamationer borttaget*

Avvikelser/reklamationer som är kopplade till en individ visas inte längre i fliken för aktiviteter i individdetaljerna.

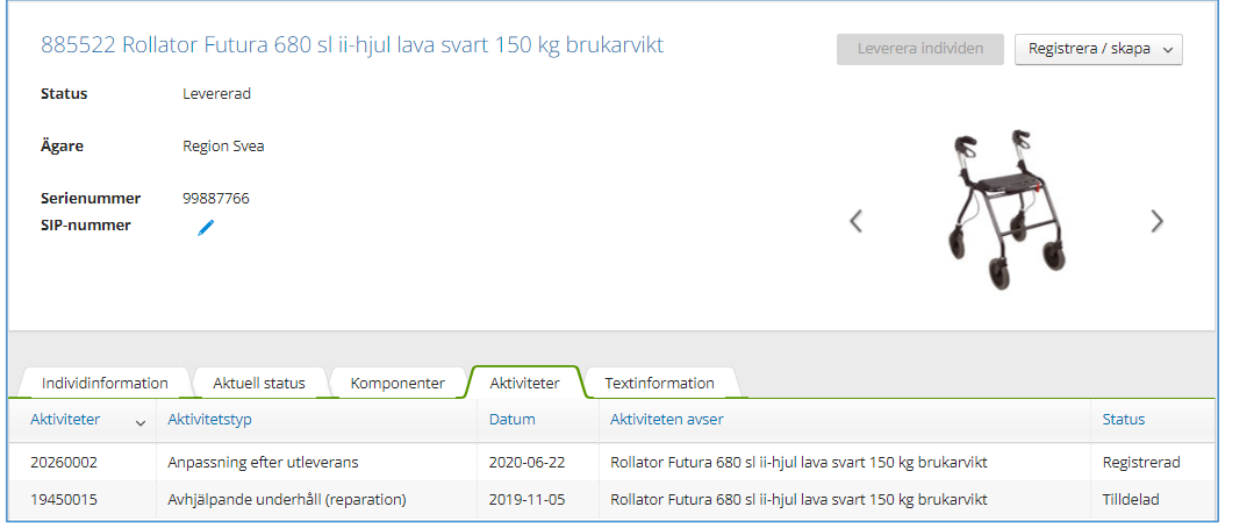

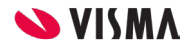

*Avvik./reklam. i mottagardetaljerna*

Nu har avvikelser/reklamationer fått en egen flik i mottagardetaljerna och visas inte längre under fliken för aktiviteter.

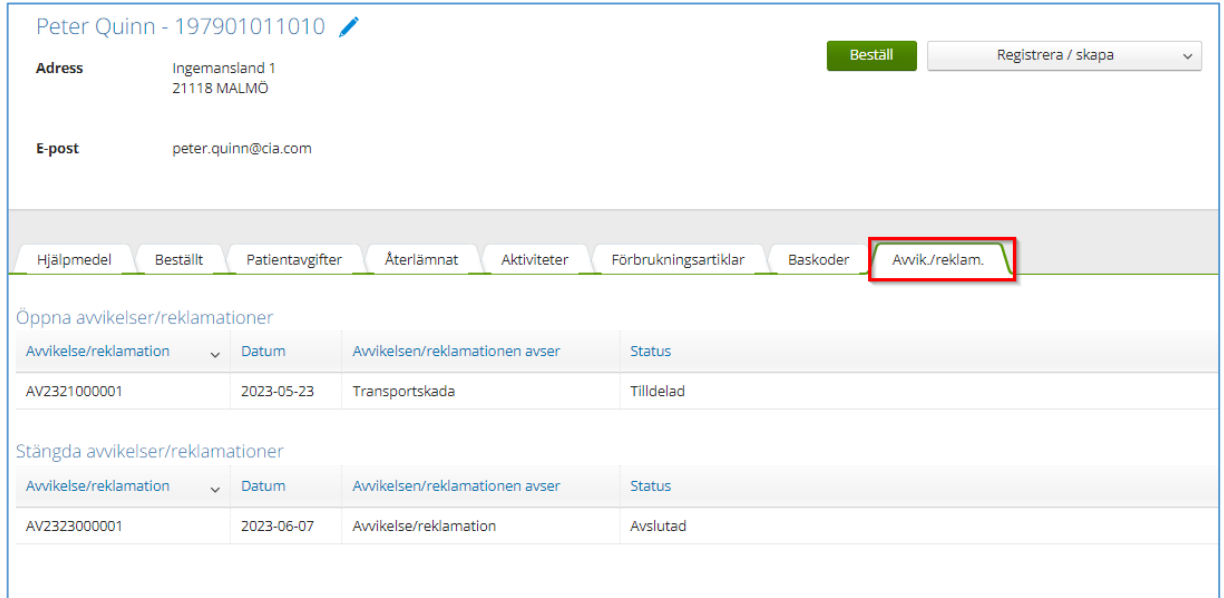

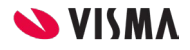

# *Avvikelser/reklamationer på "Min sida"*

Nu har avvikelser/reklamationer fått en egen flik på *Min sida* och visas inte längre under fliken för aktiviteter.

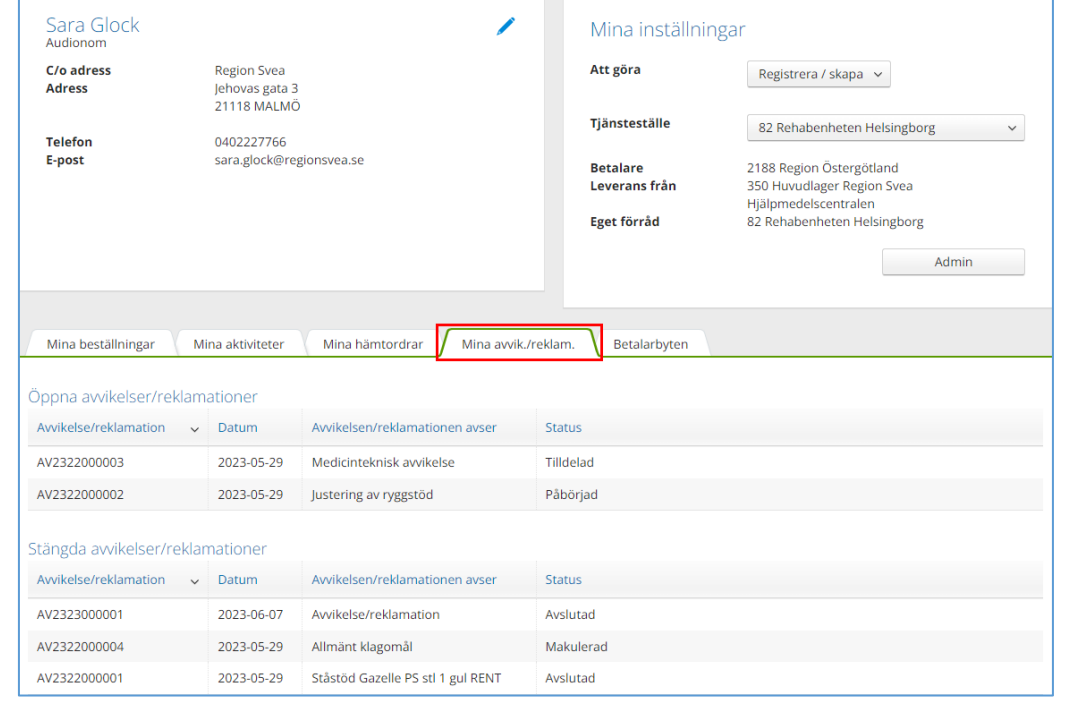

T.

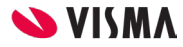

# *Lägga till kommentarer på aktiviteter*

Nu går det att lägga till kommentarer och bilagor på aktiviteter från sökdetaljerna.

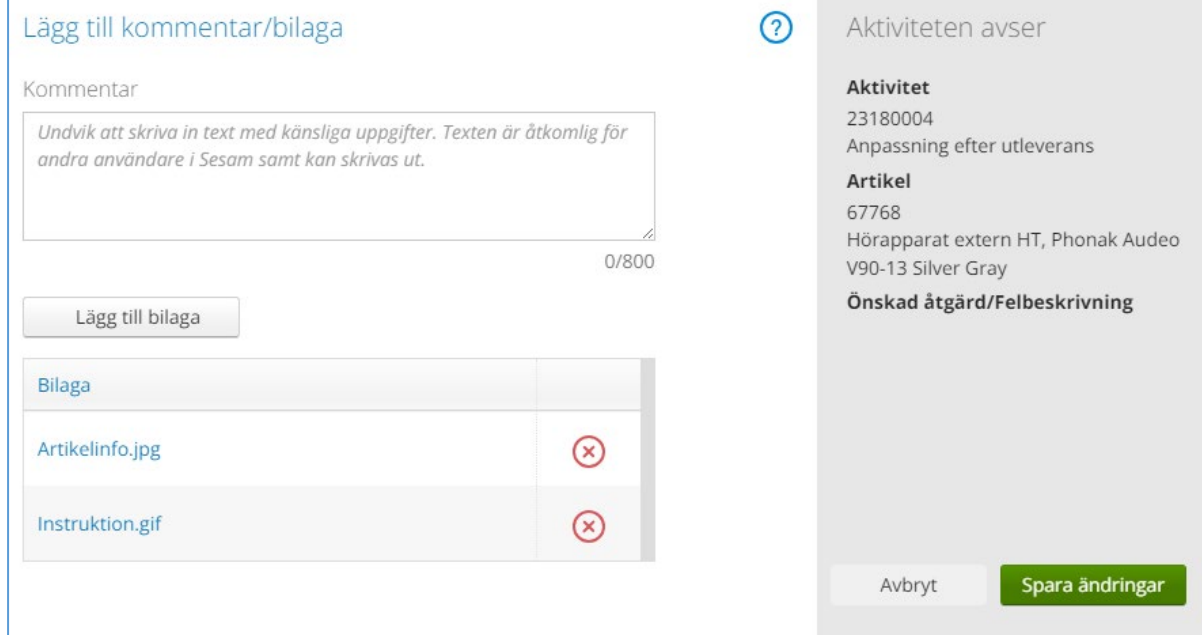

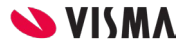

### *Förvald kund i aktivitetsregistreringen*

När man registrerar en aktivitet med en aktivitetstyp som saknar förskrivarroll blir den aktiva kunden förvald i rullistan för tjänsteställe.

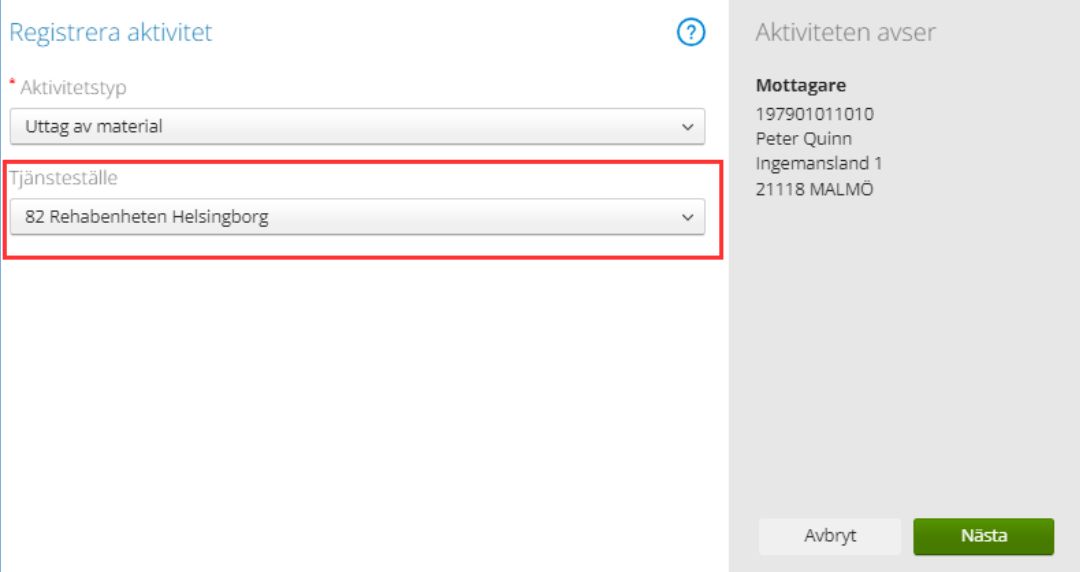

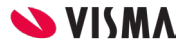

# *Ersättningsartikel i beställningsdialogen*

Nu visas steget för ersättningsartikel i beställningsdialogen oavsett vilken knapp användaren klickar på för att gå vidare med en artikel som tillhör en ersättningsgrupp och saknar saldo i det levererande lagret.

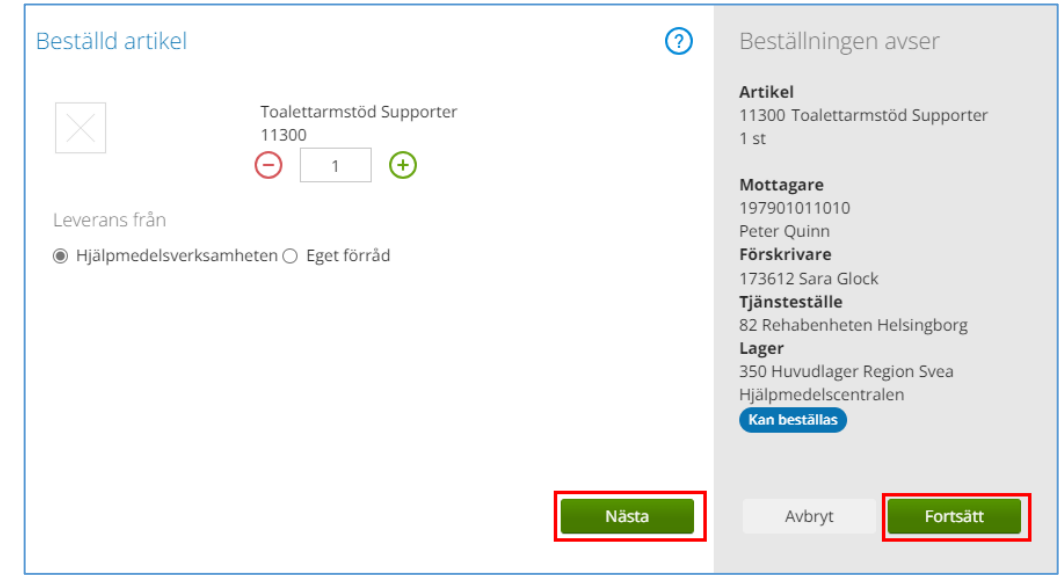

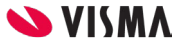

# *Nytt fält när man skapar individ*

Vi har lagt till ett nytt UDI-fält för programvaruversion i dialogfönstret där man skapar ny individ.

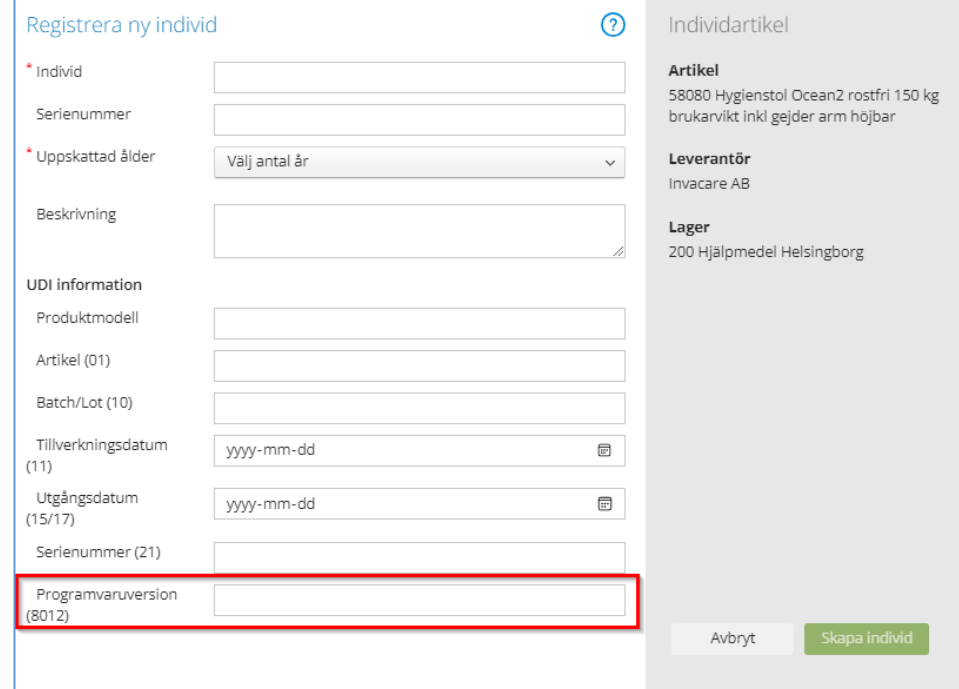

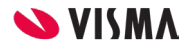

#### *Söka individ på SIP-nummer*

Nu går det att söka individer på SIP-nummer i individfunktionen.

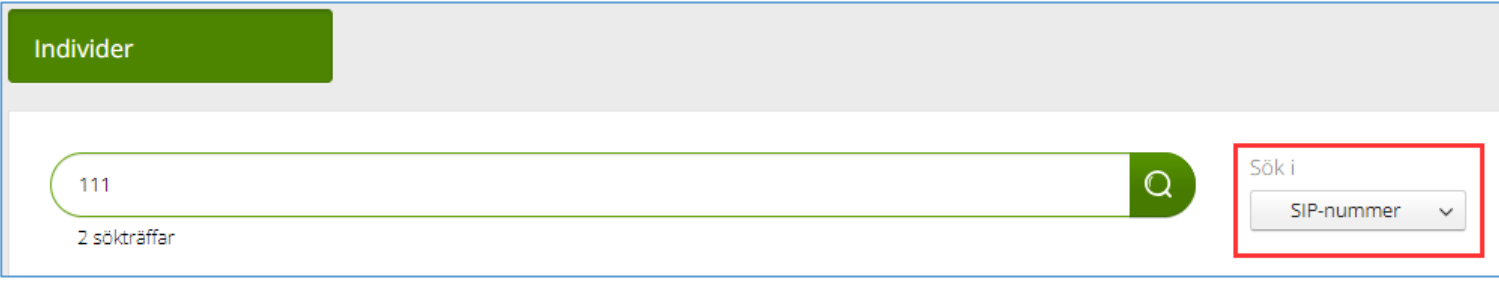

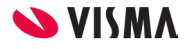

# *Visa komponenter för individer*

Komponentlistorna i individdetaljerna samt i informationspanelen i mottagardetaljerna har korrigerats så att rätt komponenter visas i bokstavsordning med rätt status och även de komponenter som användaren inte har produktområdesrättighet för.

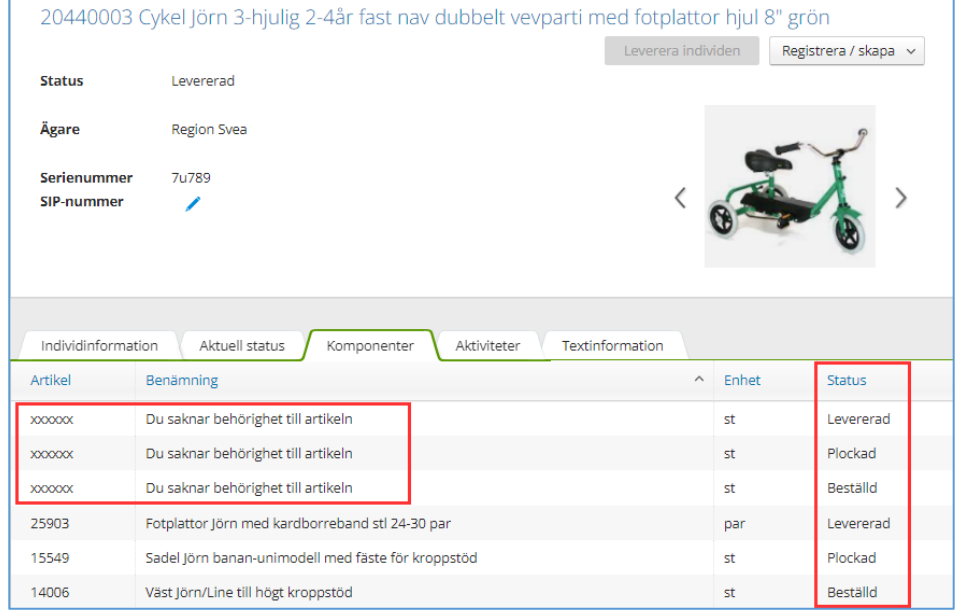

# *Kontakta förskrivare i mottagardetaljerna*

Nu visar vi värdet på parametern för kontakta förskrivare i mottagardetaljerna, där det även går att ändra värdet på den.

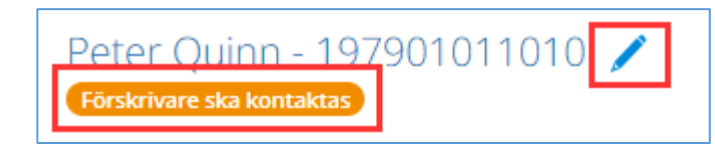

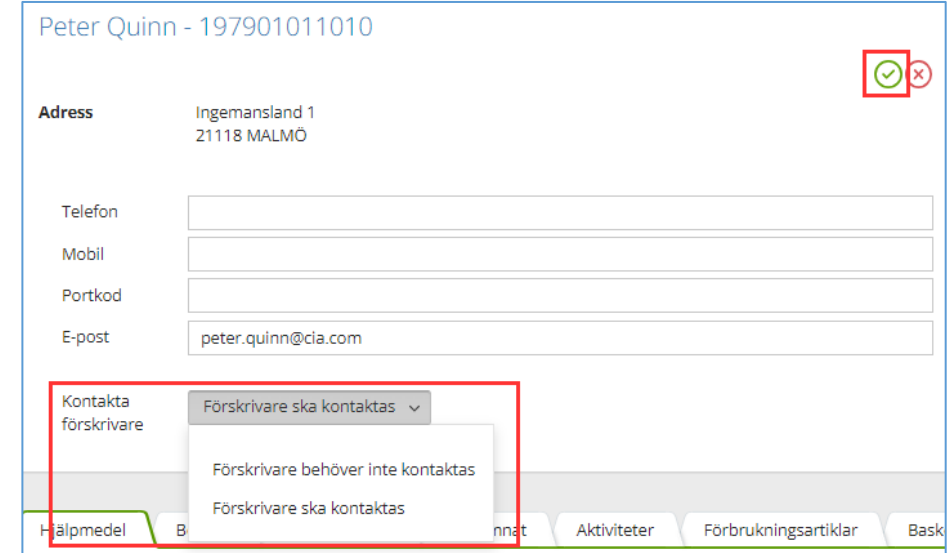

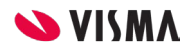

# *Ändra särskilt boende för mottagare*

Nu kan man lägga till, byta och ta bort särskilt boende för en mottagare.

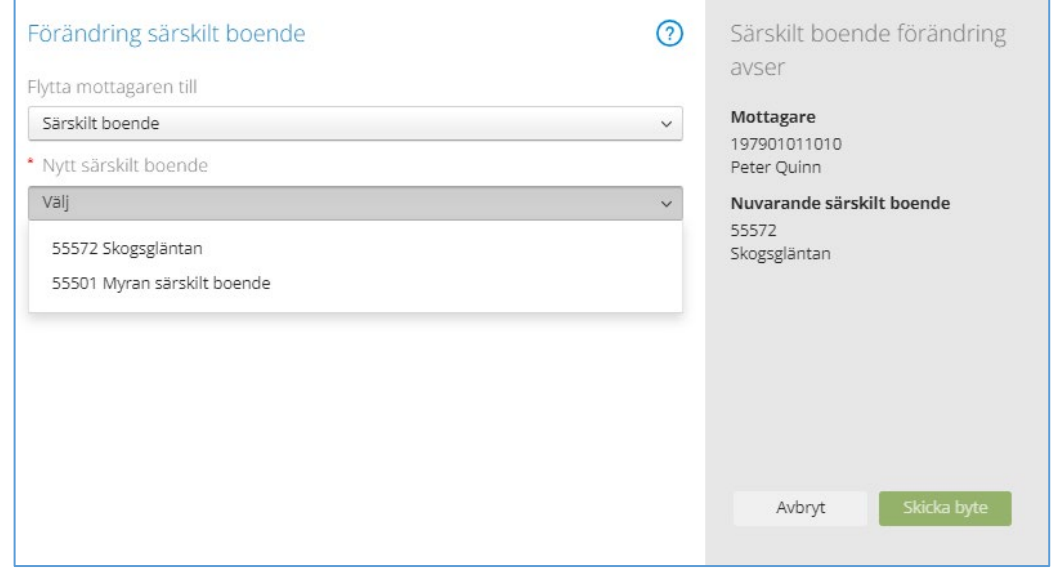

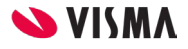

#### *Leveranssätt sorterade*

Nu är rullistan för leveranssätt i beställningsregistreringen sorterad i bokstavsordning.

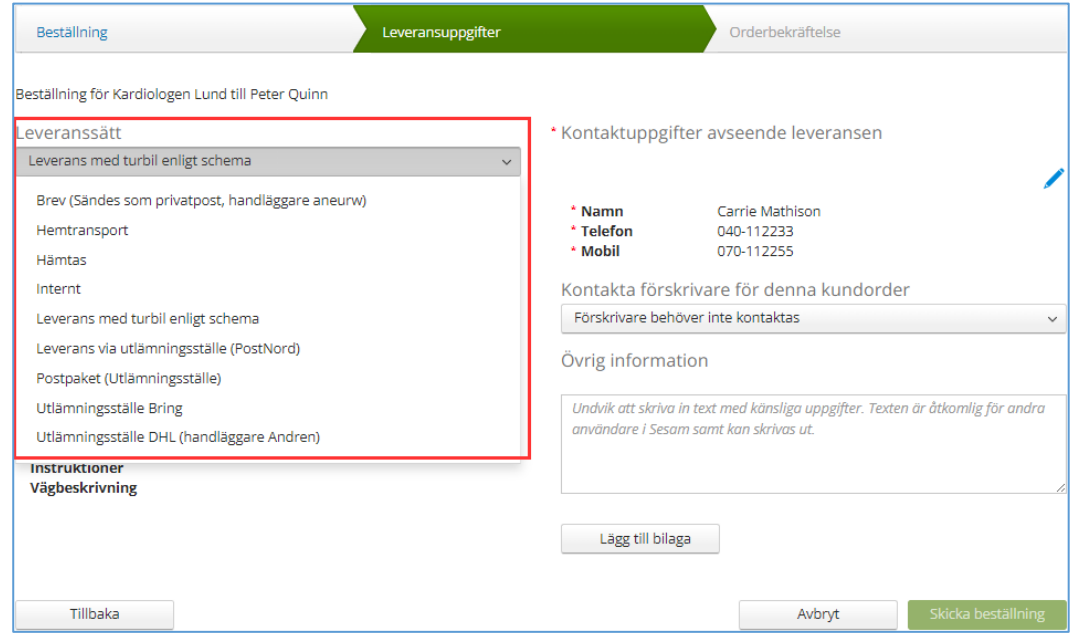

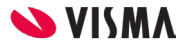

*Delade orderrader*

Vi har infört möjligheten att använda delade orderrader på beställningar som skapas i Visma webSesam.

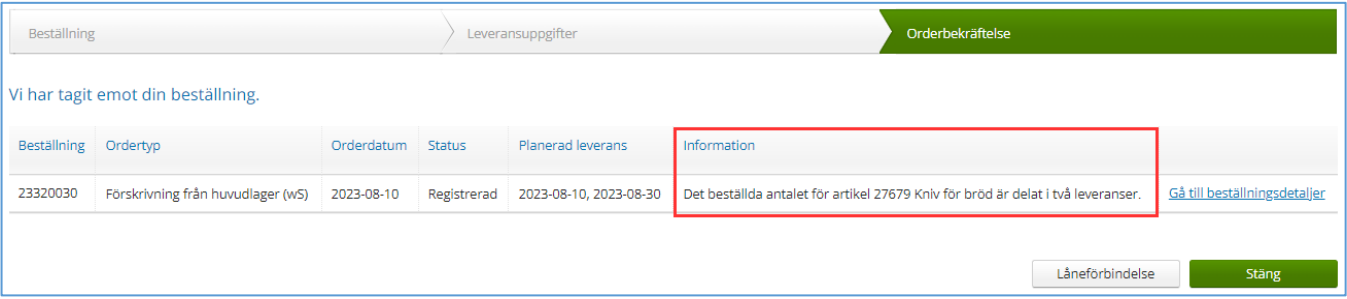

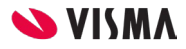

# *Byte av individnummer*

Nu är det möjligt att byta individnummer från individdetaljerna.

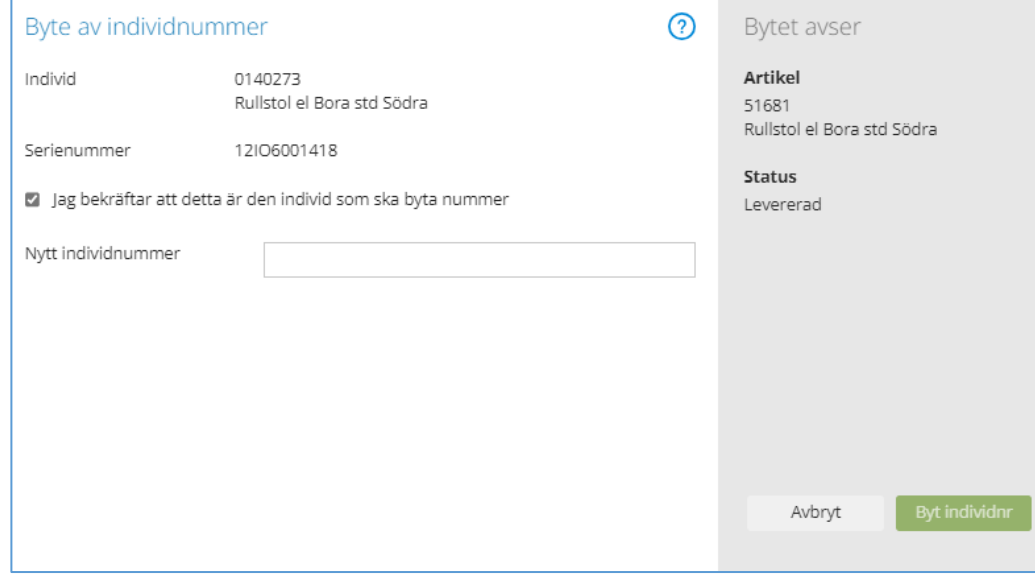

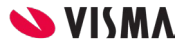

# *Komponenter för inaktiva individmallar*

I artikeldetaljerna visas inga komponenter när individmallen som artikeln är kopplad till är inaktiv.

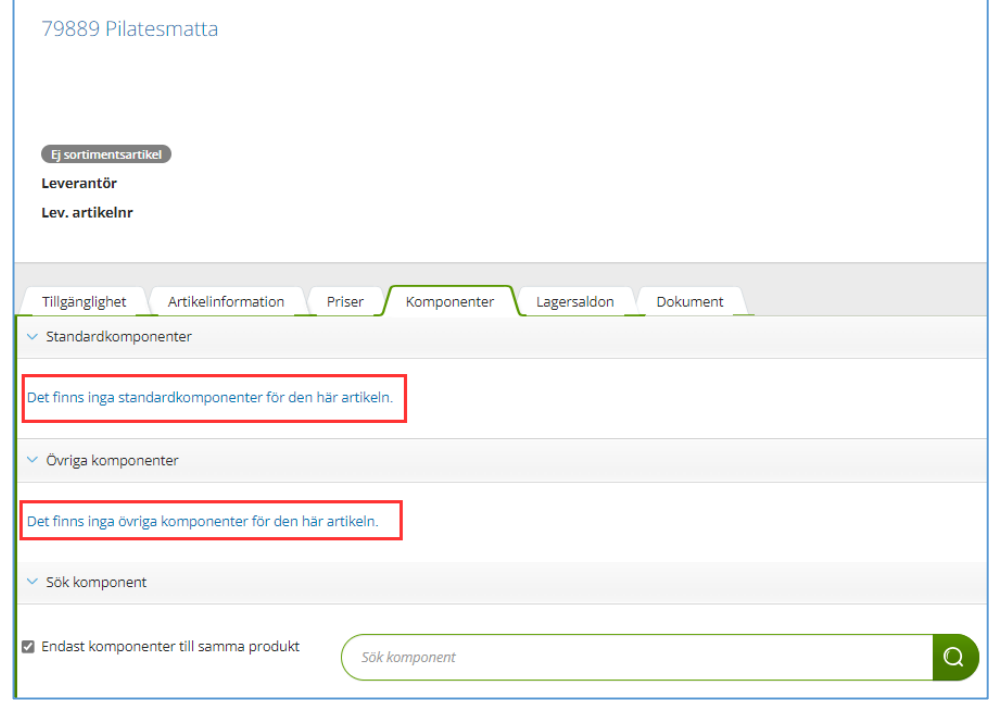

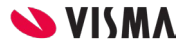

*Retur till leverantör*

#### Vi har infört möjligheten att returnera en individ till leverantör.

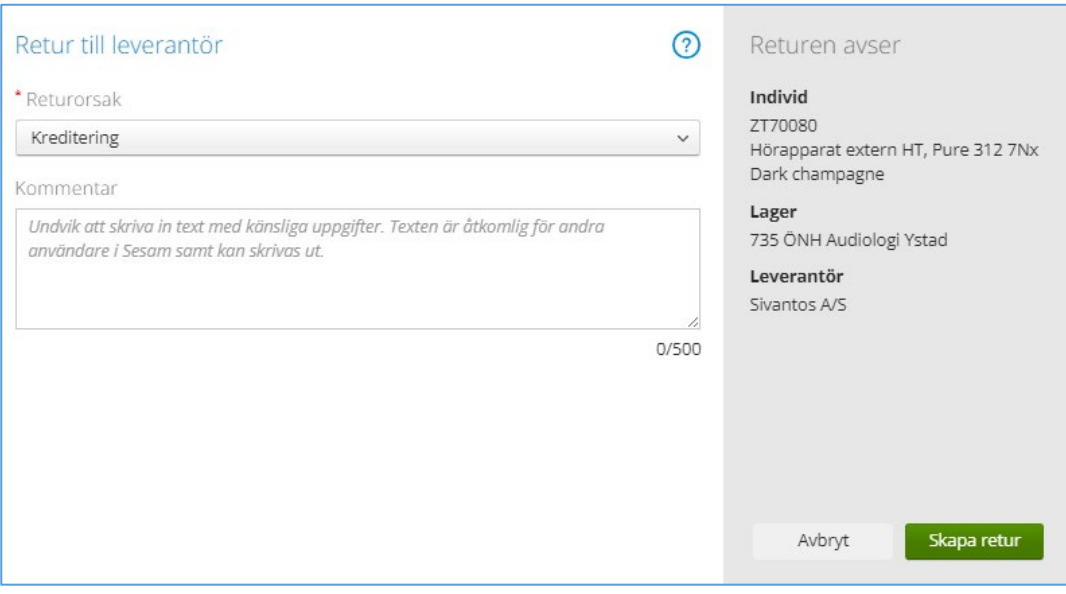

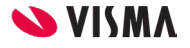